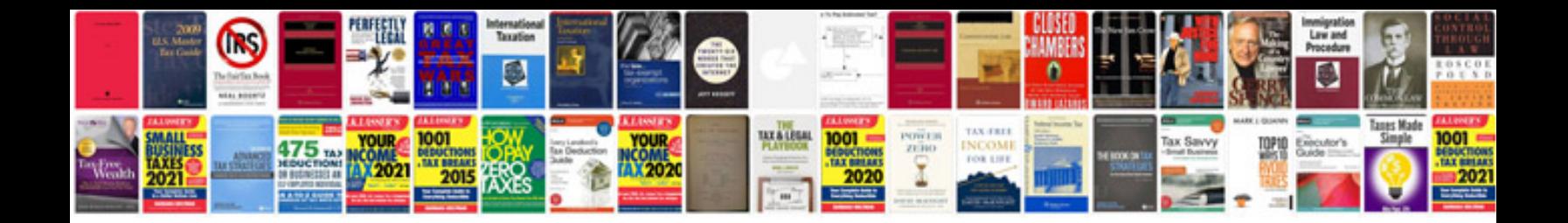

**Physics giancoli solutions manual**

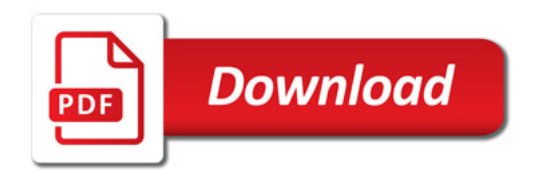

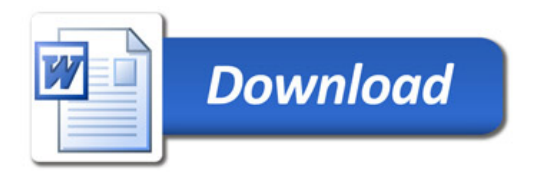